# Convolutional Neural Networks

#### **Jian Tang**

tangjianpku@gmail.com

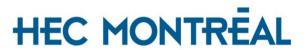

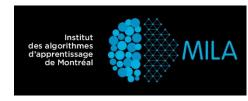

# Convolutional Neural Networks for Object Recognition

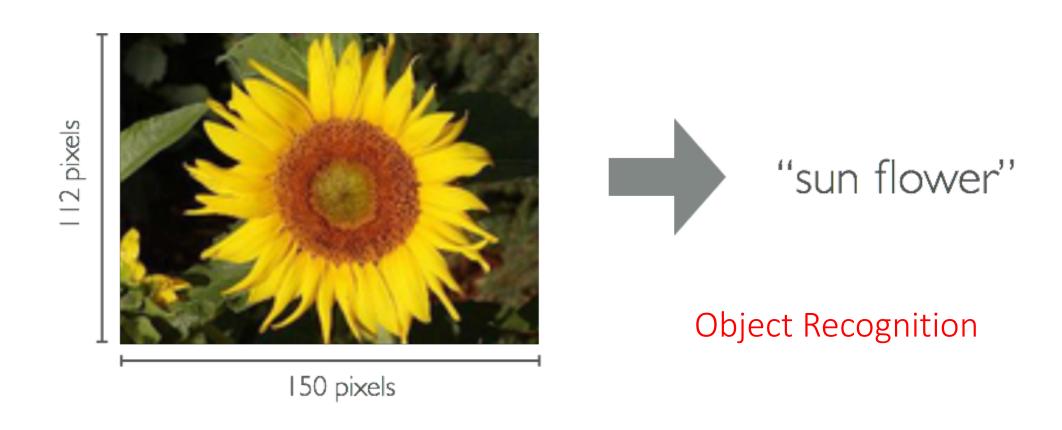

#### Computer Vision

#### Intuitions

- Deal with very high-dimensional inputs: 150 x 150 pixels = 22500 inputs
- Can exploit the 2D topology of pixels
- Can build in invariance to certain variations, e.g., translation, etc.

#### Techniques

- Local connectivity
- Parameter sharing
- Convolution
- Pooling/subsampling hidden units

## Deep Convolutional Neural Networks

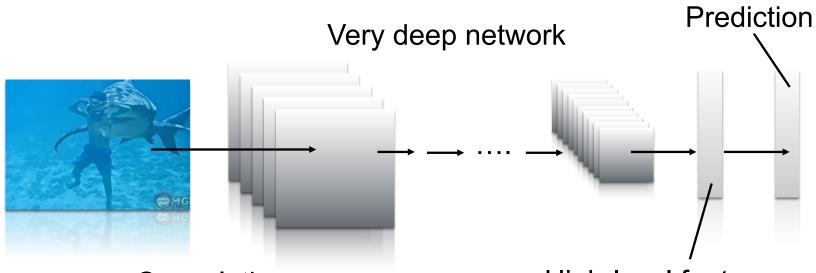

- Convolution
- Pooling
- Normalization
- Densely connected

High-level feature space

- Use a local connectivity of hidden units
  - Each hidden unit is connected only to a sub-region (patch) of the input image
  - > It is connected to all channels: 1 if grayscale, 3 (R, G, B) if color image
- Why local connectivity?
  - Fully connected layer has a lot of parameters to fit, requires a lot of data
  - Spatial correlation is local

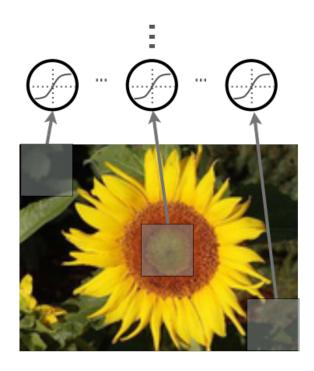

$$rigg]$$
 = receptive field

- Units are connected to all channels:
  - 1 channel if grayscale image,
  - > 3 channels (R, G, B) if color image

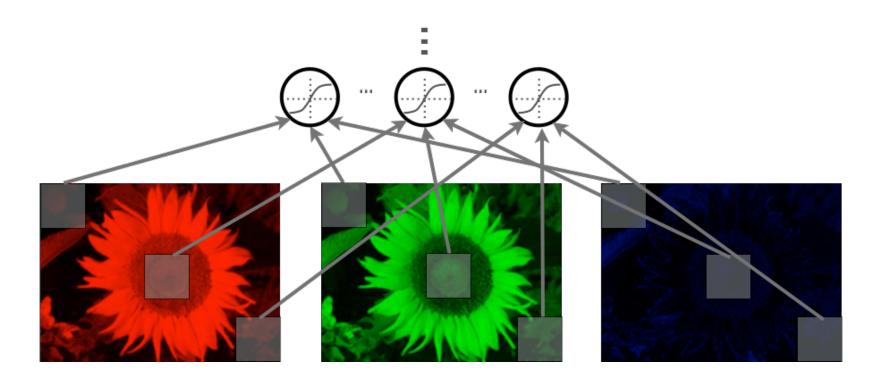

• Example: 200x200 image, 40K hidden units, ~2B parameters!

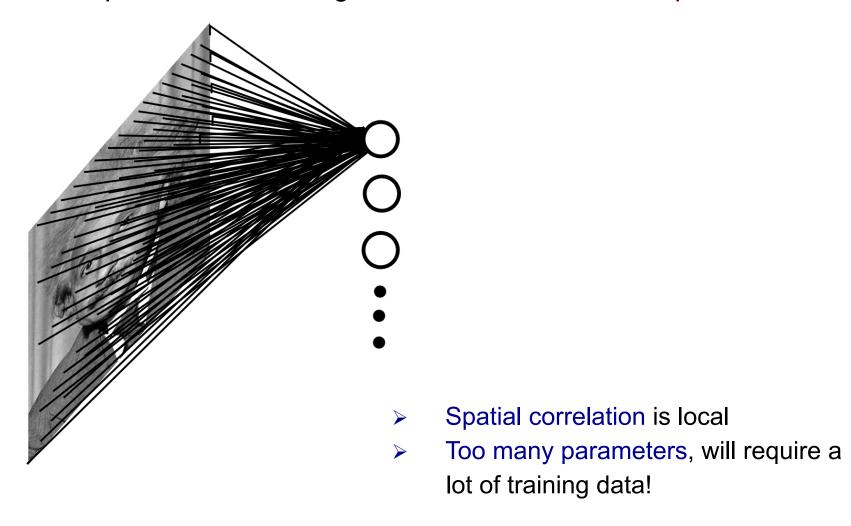

• Example: 200x200 image, 40k hidden units, filter size 10\*10, ~4M

parameters

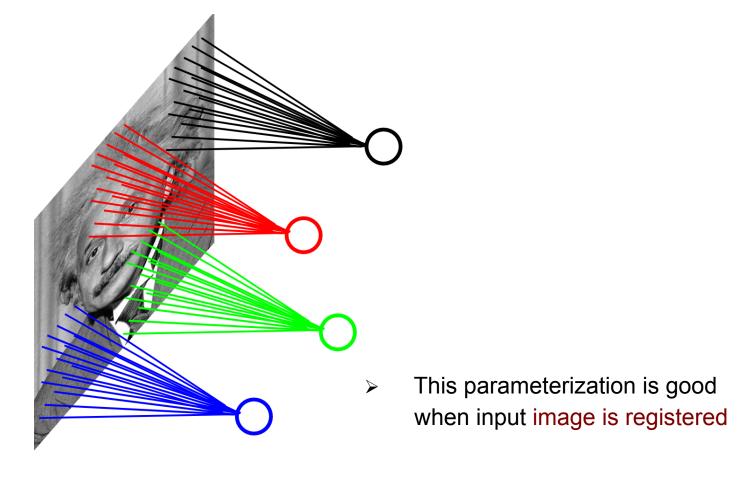

#### Parameter Sharing

- Share matrix of parameters across some units
  - Units that are organized into the 'feature map" share parameters
  - Hidden units within a feature map cover different positions in the image

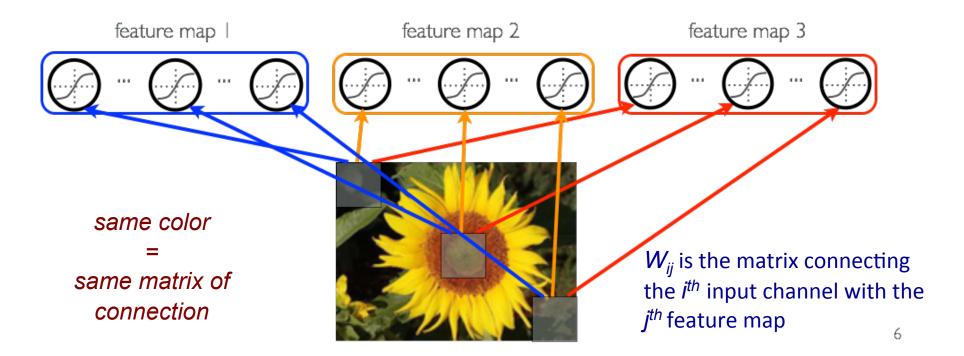

#### Parameter Sharing

- Why parameter sharing?
  - > Reduces even more the number of parameters
  - Will extract the same features at every position (features are "equivariant")

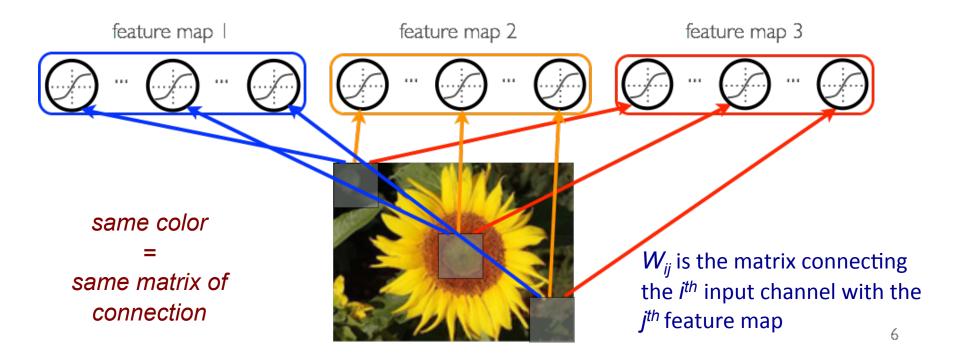

## Parameter Sharing

• Share matrix of parameters across certain units

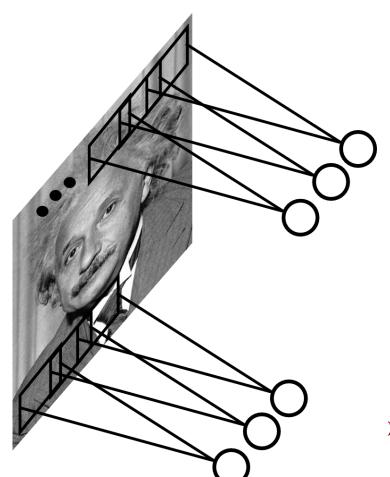

Convolutions with certain kernels

• The convolution of an image x with a kernel k is computed as follows:

$$(x * k)_{ij} = \sum_{pq} x_{i+p,j+q} k_{r-p,r-q}$$

Example:

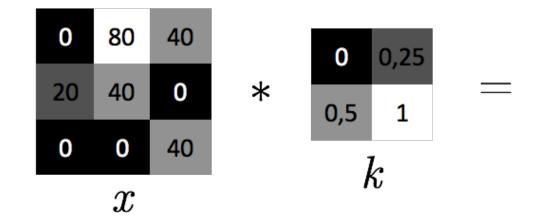

• The convolution of an image x with a kernel k is computed as follows:

$$(x * k)_{ij} = \sum_{pq} x_{i+p,j+q} k_{r-p,r-q}$$

Example:

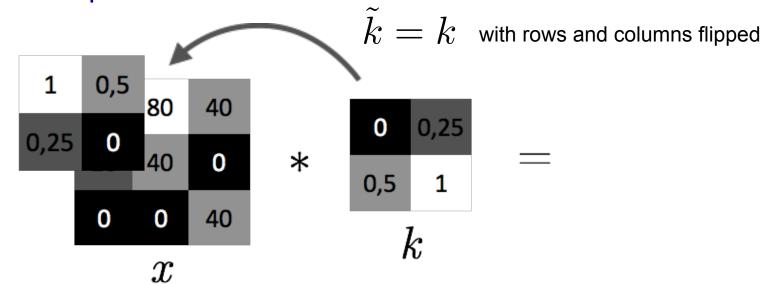

 The convolution of an image x with a kernel k is computed as follows:

$$(x * k)_{ij} = \sum_{pq} x_{i+p,j+q} k_{r-p,r-q}$$

• Example:  $1 \times 0 + 0.5 \times 80 + 0.25 \times 20 + 0 \times 40 = 45$ 

• The convolution of an image x with a kernel k is computed as follows:

$$(x * k)_{ij} = \sum_{pq} x_{i+p,j+q} k_{r-p,r-q}$$

• Example:  $1 \times 80 + 0.5 \times 40 + 0.25 \times 40 + 0 \times 0 = 110$ 

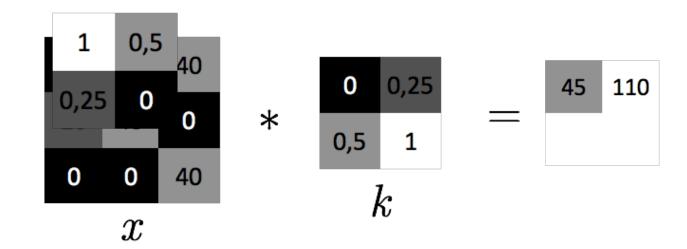

• The convolution of an image x with a kernel k is computed as follows:

$$(x * k)_{ij} = \sum_{pq} x_{i+p,j+q} k_{r-p,r-q}$$

• Example:  $1 \times 20 + 0.5 \times 40 + 0.25 \times 0 + 0 \times 0 = 40$ 

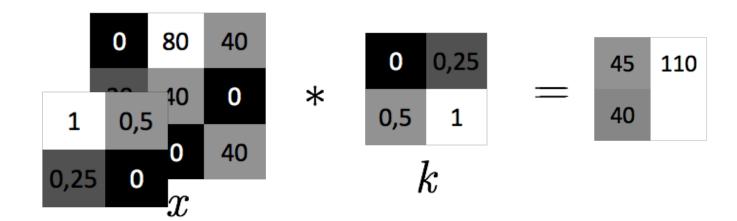

• The convolution of an image x with a kernel k is computed as follows:

$$(x * k)_{ij} = \sum_{pq} x_{i+p,j+q} k_{r-p,r-q}$$

• Example:  $1 \times 40 + 0.5 \times 0 + 0.25 \times 0 + 0 \times 40 = 40$ 

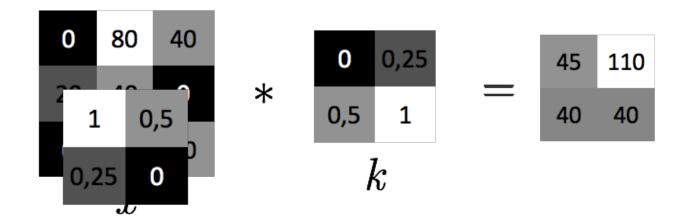

- Pre-activations from channel x<sub>i</sub> into feature map y<sub>j</sub> can be computed by:
  - > getting the convolution kernel where  $k_{ij} = W_{ij}$  from the connection matrix  $W_{ij}$
  - applying the convolution x<sub>i</sub> \* k<sub>ii</sub>
- This is equivalent to computing the discrete correlation of x<sub>i</sub> with W<sub>ij</sub>

• Illustration:

0.5 0

 $x_i$ 

$$(x_i * k_{ij})$$
 where  $k_{ij} = \tilde{W}_{ij}$ 

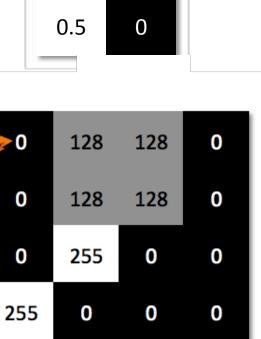

 $x_i * k_{ij}$ 

0.5

 With a non-linearity, we get a detector of a feature at any position in the image:

$$(x_i * k_{ij}), \text{ where } W_{ij} = \tilde{W}_{ij}$$

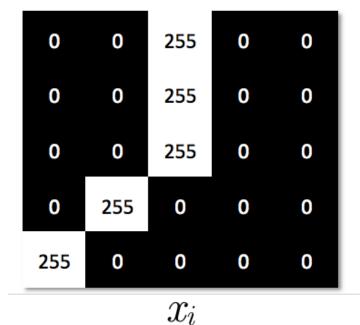

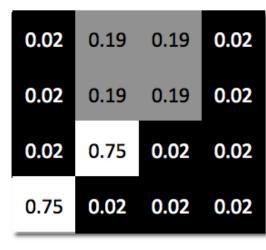

0.5

0.5

$$sigm(0.02 \ x_i * k_{ij} - 4)$$

Can use "zero padding" to allow going over the borders (\*)

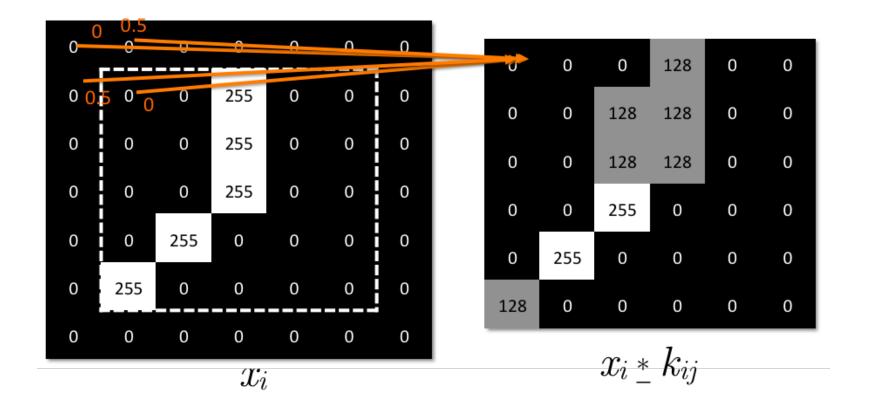

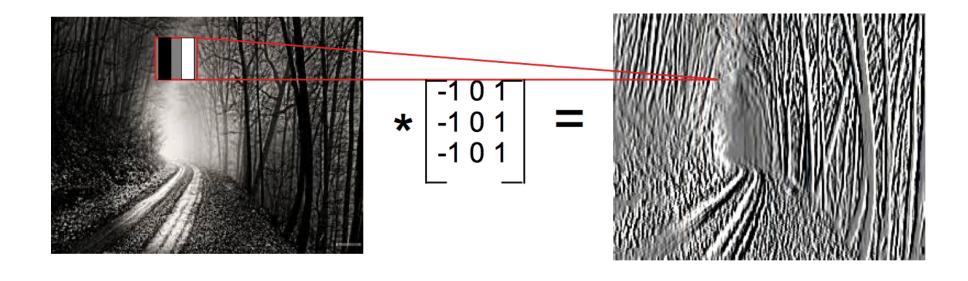

## Multiple Feature Maps

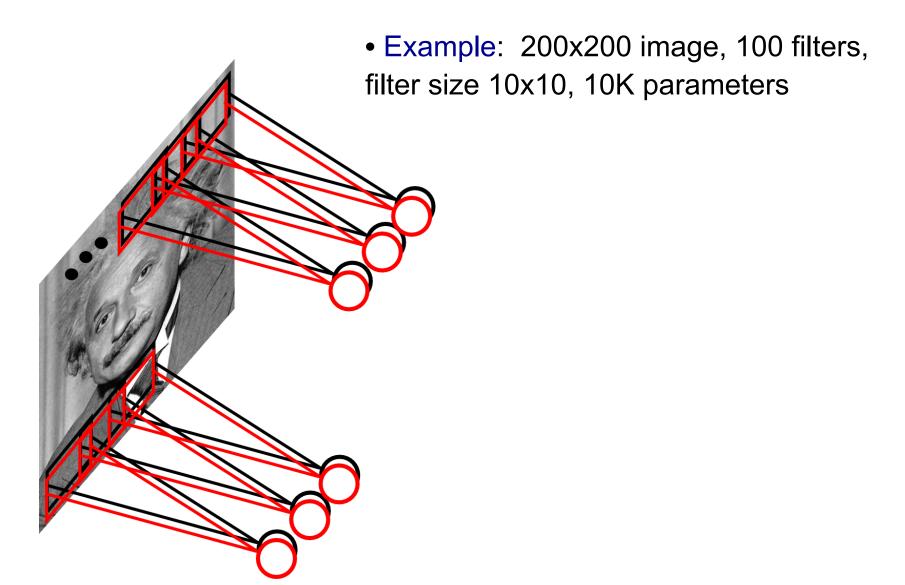

## Pooling

- Pool hidden units in same neighborhood
  - Pooling is performed in non-overlapped neighborhoods (subsampling)

$$y_{ijk} = \max_{p,q} x_{i,j+p,k+q}$$

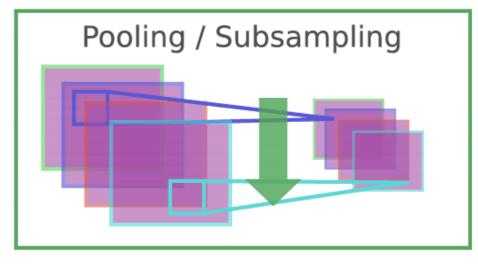

Jarret et al. 2009

- x<sub>i</sub> is the i<sup>th</sup> channel of input
- x<sub>i,j,k</sub> is value of the i<sup>th</sup> feature map at position j,k
- p is vertical index in local neighborhood
- q is horizontal index in local neighborhood
- y<sub>ijk</sub> is pooled / subsampled layer

## Pooling

- Pool hidden units in same neighborhood
  - an alternative to "max" pooling is "average" pooling

$$y_{ijk} = \frac{1}{m^2} \sum_{p,q} x_{i,j+p,k+q}$$

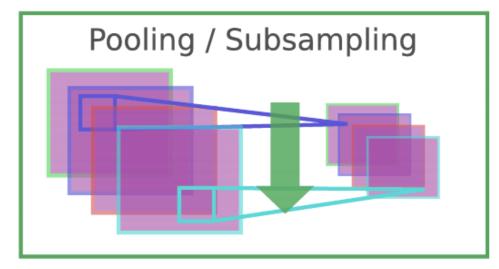

Jarret et al. 2009

- x<sub>i</sub> is the i<sup>th</sup> channel of input
- x<sub>i,j,k</sub> is value of the i<sup>th</sup> feature map at position j,k
- p is vertical index in local neighborhood
- q is horizontal index in local neighborhood
- y<sub>ijk</sub> is pooled / subsampled layer
- m is the neighborhood height/width

## Example: Pooling

• Illustration of pooling/subsampling operation

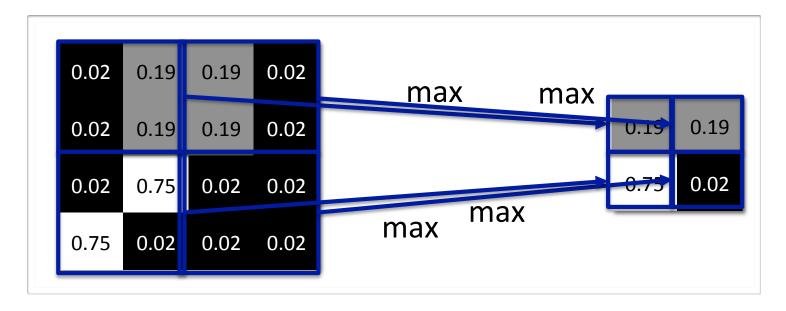

- Why pooling?
  - Introduces invariance to local translations
  - Reduces the number of hidden units in hidden layer

#### Translation Invariance

- Illustration of local translation invariance
  - both images result in the same feature map after pooling/ subsampling

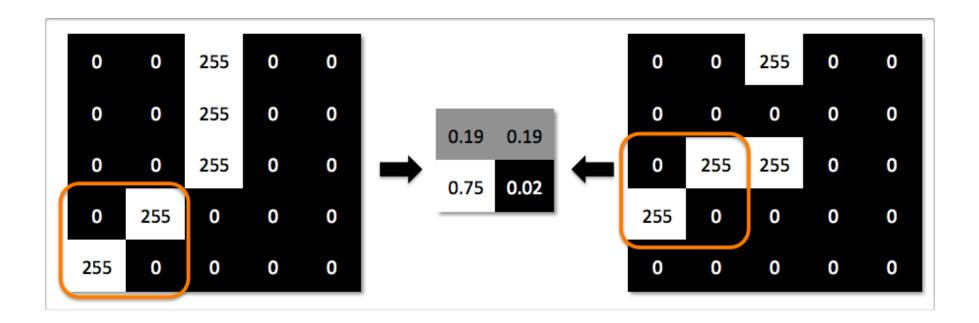

#### Convolutional Neural Network

 Convolutional neural network alternates between the convolutional and pooling layers

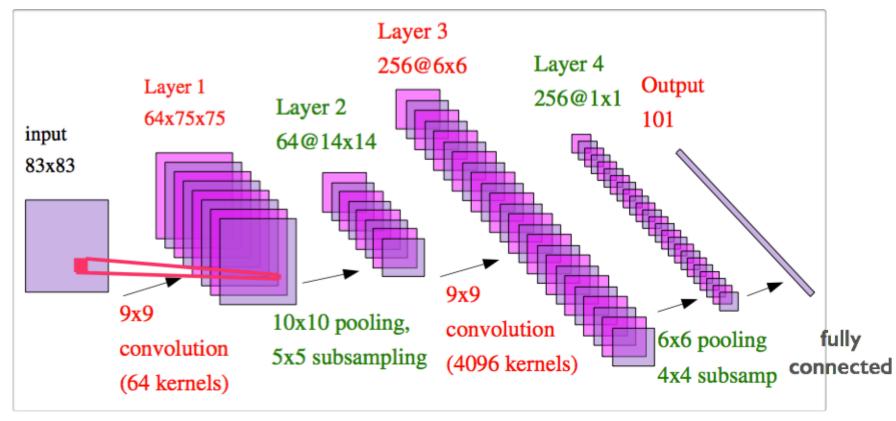

From Yann LeCun's slides

#### Convolutional Neural Network

- For classification: Output layer is a regular, fully connected layer with softmax non-linearity
  - Output provides an estimate of the conditional probability of each class
- The network is trained by stochastic gradient descent
  - Backpropagation is used similarly as in a fully connected network
  - We have seen how to pass gradients through element-wise activation function
  - We also need to pass gradients through the convolution operation and the pooling operation

#### Invariance by Dataset Expansion

- Invariances built-in in convolutional network:
  - small translations: due to convolution and max pooling
  - > small illumination changes: due to local contrast normalization
- It is not invariant to other important variations such as rotations and scale changes
- However, it's easy to artificially generate data with such transformations
  - could use such data as additional training data
  - neural network can potentially learn to be invariant to such transformations

# Generating Additional Examples

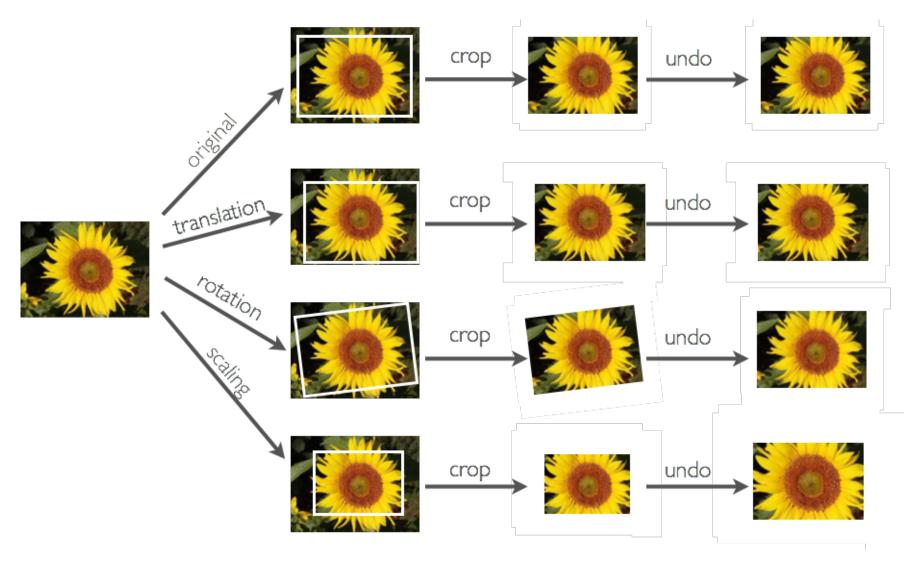

#### **Elastic Distortions**

- Can add "elastic" deformations (useful in character recognition)
- We can do this by applying a "distortion field" to the image
  - > a distortion field specifies where to displace each pixel value

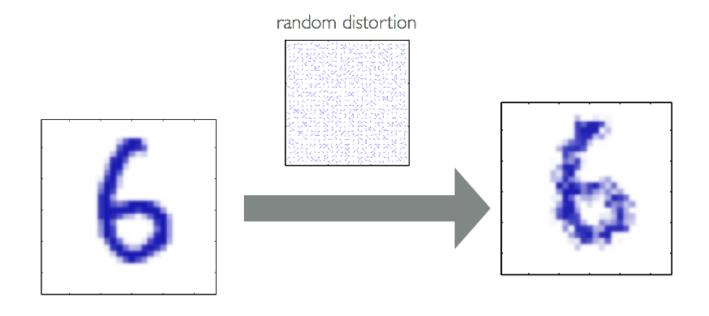

Bishop's book

#### **Elastic Distortions**

- Can add "elastic" deformations (useful in character recognition)
- We can do this by applying a "distortion field" to the image
  - > a distortion field specifies where to displace each pixel value

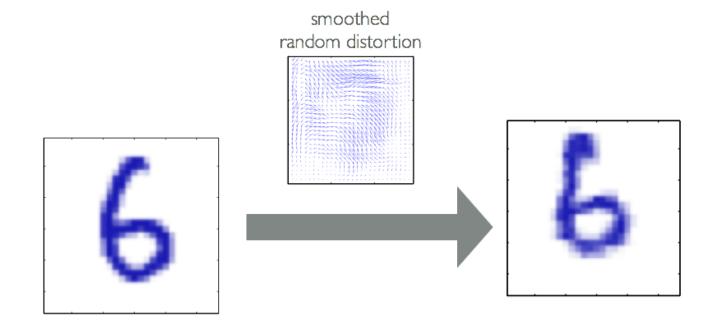

#### **Elastic Distortions**

- Can add "elastic" deformations (useful in character recognition)
- We can do this by applying a "distortion field" to the image
  - a distortion field specifies where to displace each pixel value

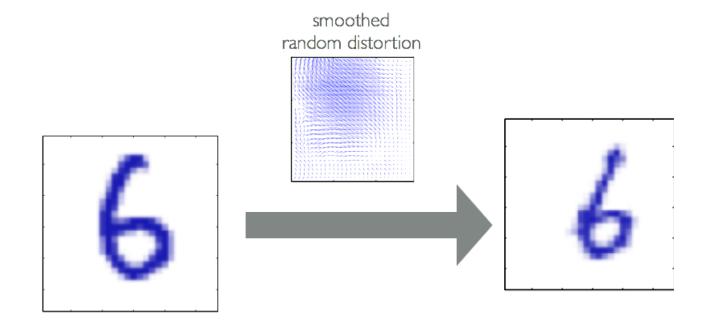

#### ImageNet Dataset

• 1.2 million images, 1000 classes

**Examples of Hammer** 

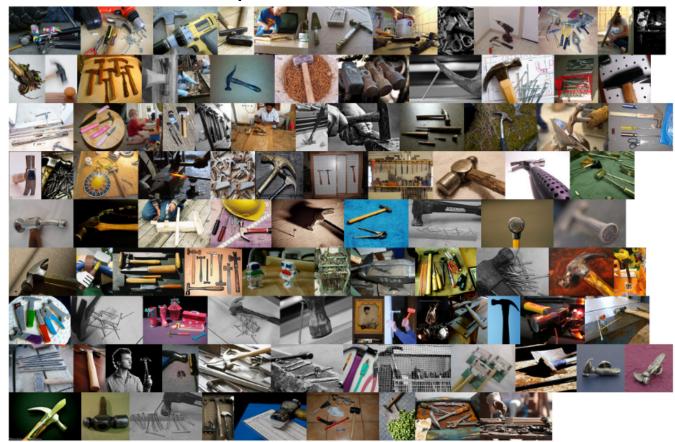

## Important Breakthroughs

Deep Convolutional Nets for Vision (Supervised)

Krizhevsky, A., Sutskever, I. and Hinton, G. E., ImageNet Classification with Deep Convolutional Neural Networks, NIPS, 2012.

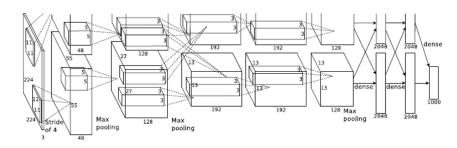

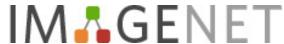

1.2 million training images 1000 classes

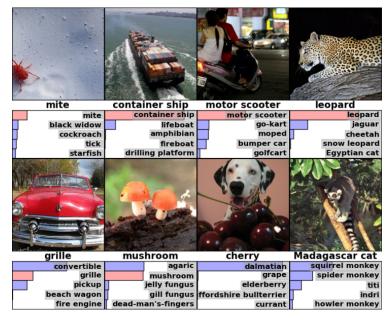

# How to Select the Right Architecture?

- From manual tuning features => manual tuning architectures
- Many hyper-parameters
  - Number of layers (depth), number of feature maps (width)
- Cross validation
- Grid search (need lots of GPUs)
- Smarter Strategies
  - Random search
  - Bayesian optimization
  - Reinforcement Learning (Zoph et al. 2016)

#### AlexNet

- 8 layers total
- Trained on Imagenet dataset [Deng et al. CVPR'09]
- 18.2% top-5 error

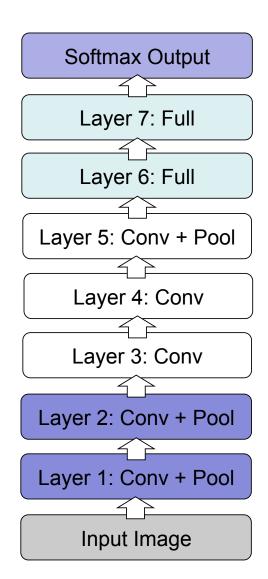

[From Rob Fergus' CIFAR 2016 tutorial]

#### AlexNet

- Remove top fully connected layer 7
- Drop ~16 million parameters
- Only 1.1% drop in performance!

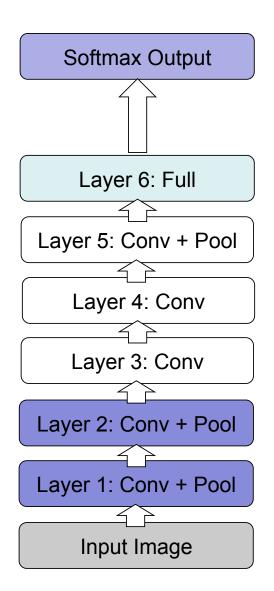

[From Rob Fergus' CIFAR 2016 tutorial]

#### AlexNet

- Let us remove upper feature extractor layers and fully connected:
  - Layers 3,4, 6 and 7
- Drop ~50 million parameters
- 33.5 drop in performance!

Depth of the network is the key.

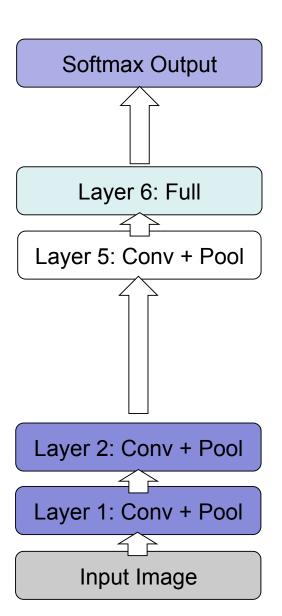

# GoogLeNet

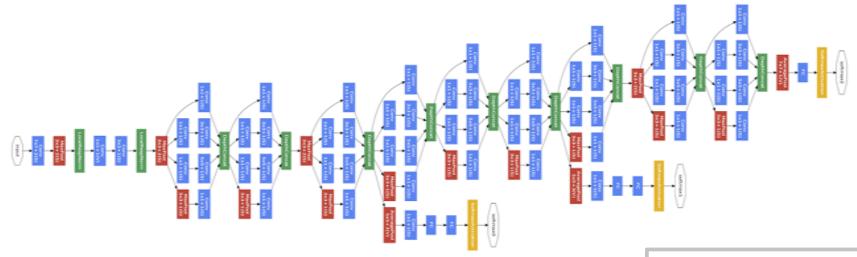

• 24 layer model that uses so-called inception module.

Convolution
Pooling
Softmax
Other

## GoogLeNet

- GoogLeNet inception module:
  - Multiple filter scales at each layer
  - Dimensionality reduction to keep computational requirements down

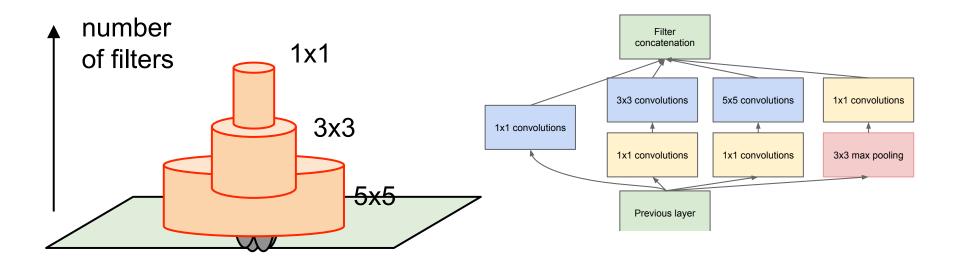

# GoogLeNet

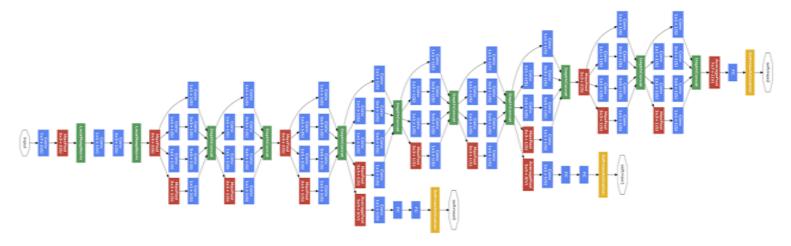

- Width of inception modules ranges from 256 filters (in early modules) to 1024 in top inception modules.
- Can remove fully connected layers on top completely
- Number of parameters is reduced to 5 million
- 6.7% top-5 validation error on Imagnet

[Going Deep with Convolutions, Szegedy et al., arXiv:1409.4842, 2014]

#### **Residual Networks**

Really, really deep convnets do not train well, E.g. CIFAR10:

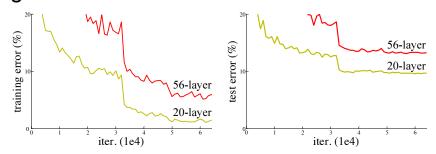

Key idea: introduce "pass through" into each layer

Thus only residual now needs to be learned

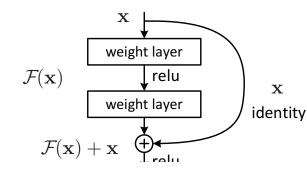

| method                     | top-1 err. | top-5 err.        |
|----------------------------|------------|-------------------|
| VGG [41] (ILSVRC'14)       | -          | 8.43 <sup>†</sup> |
| GoogLeNet [44] (ILSVRC'14) | -          | 7.89              |
| VGG [41] (v5)              | 24.4       | 7.1               |
| PReLU-net [13]             | 21.59      | 5.71              |
| BN-inception [16]          | 21.99      | 5.81              |
| ResNet-34 B                | 21.84      | 5.71              |
| ResNet-34 C                | 21.53      | 5.60              |
| ResNet-50                  | 20.74      | 5.25              |
| ResNet-101                 | 19.87      | 4.60              |
| ResNet-152                 | 19.38      | 4.49              |

Table 4. Error rates (%) of **single-model** results on the ImageNet validation set (except  $^{\dagger}$  reported on the test set).

With ensembling, 3.57% top-5 size:7 test error on ImageNet

VGG-19 34-layer plain 34-layer residual 3x3 conv, 64 3x3 conv, 64 pool, /2 3x3 conv, 128 3x3 conv, 128 7x7 conv, 64, /2 7x7 conv, 64, /2 pool, /2 pool, /2 3x3 conv, 256 3x3 conv, 64 3x3 conv, 64 3x3 conv, 256 3x3 conv, 64 3x3 conv, 64 3x3 conv, 256 3x3 conv, 64 3x3 conv, 64 3x3 conv, 64 3x3 conv, 64 3x3 conv, 64 3x3 conv, 64 3x3 conv, 64 3x3 conv, 64 3x3 conv, 128, /2 3x3 conv, 128, /2 3x3 conv, 512 3x3 conv, 128 3x3 conv, 128 3x3 conv, 128 3x3 conv, 512 3x3 conv, 128 3x3 conv, 512 3x3 conv, 128 3x3 conv, 128 3x3 conv, 512 3x3 conv, 128 3x3 conv, 128 3x3 conv, 128 3x3 conv, 128 3x3 conv, 128 3x3 conv, 128 3x3 conv, 128 3x3 conv, 256, /2 3x3 conv, 256, /2 3x3 conv, 256 3x3 conv, 256 3x3 conv, 512 3x3 conv, 256 3x3 conv, 256 3x3 conv, 256 3x3 conv, 512 3x3 conv, 256 3x3 conv, 256 3x3 conv, 256 3x3 conv, 256 3x3 conv, 256 3x3 conv, 256 3x3 conv, 256 3x3 conv, 256 3x3 conv, 256 3x3 conv, 256 3x3 conv, 256 3x3 conv, 256 3x3 conv, 256 3x3 conv, 256 3x3 conv, 256 3x3 conv, 512, /2 3x3 conv, 512, /2 3x3 conv, 512 3x3 conv, 512 3x3 conv, 512 3x3 conv, 512 3x3 conv, 512 3x3 conv, 512 3x3 conv, 512 3x3 conv, 512 3x3 conv, 512 output fc 4096 fc 1000 fc 4096 fc 1000

[He, Zhang, Ren, Sun, CVPR 2016]

# Selecting the Architecture

- Task dependent
- Cross-validation
- [Convolution → pooling]\* + fully connected layer
- The more data: the more layers and the more kernels
  - Look at the number of parameters at each layer
  - Look at the number of flops at each layer
- Computational resources

# Optimization Tricks

- SGD with momentum, batch-normalization, and dropout usually works very well
- Pick learning rate by running on a subset of the data
  - Start with large learning rate & divide by 2 until loss does not diverge
  - > Decay learning rate by a factor of ~100 or more by the end of training
- Use ReLU nonlinearity
- Initialize parameters so that each feature across layers has similar variance. Avoid units in saturation.

#### Improve Generalization

- Weight sharing (greatly reduce the number of parameters)
- Data augmentation (e.g., jittering, noise injection, etc.)
- Dropout
- Weight decay (L2, L1)
- Sparsity in the hidden units
- Multi-task (unsupervised learning)

#### References

• Chapter 9, deep learning book